## **NOTE CATCHER**

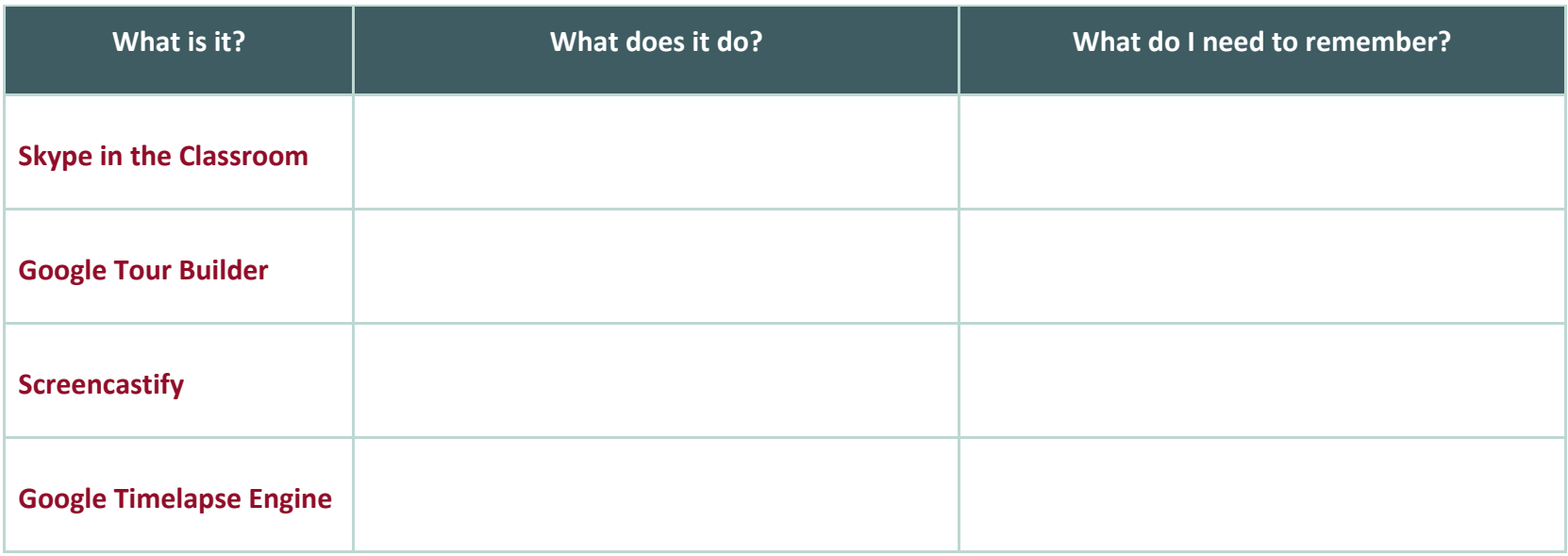

## Comments/Questions:

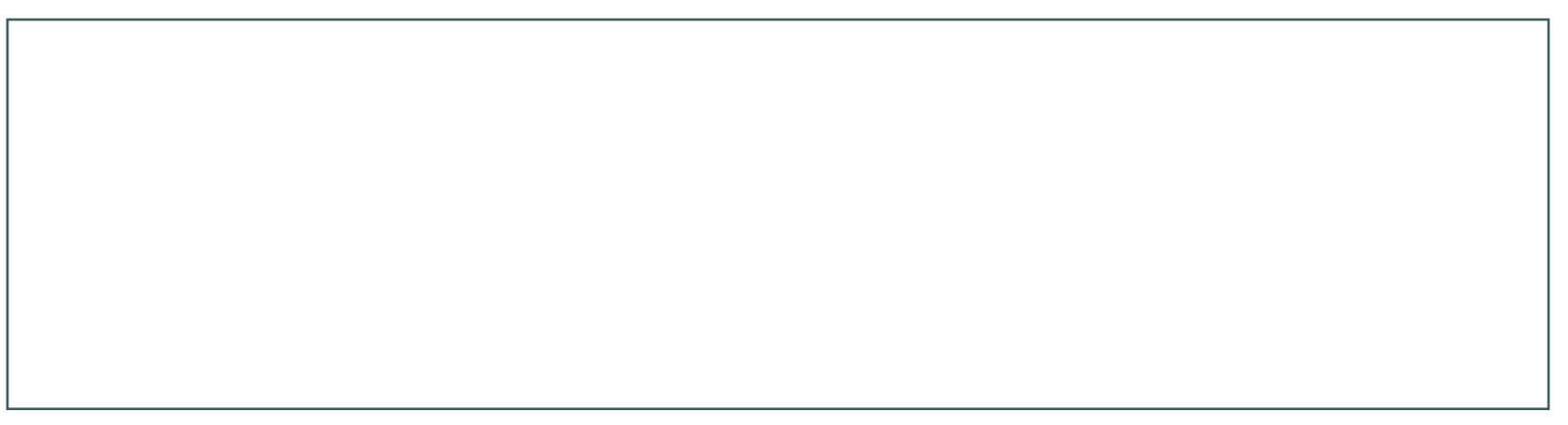